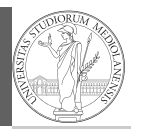

Svigruppo Monga Sviluppo in gruppi di lavoro complessi Sistemi di build automation Make & Autotools Make Autotools Ant Gradle

## Sviluppo software in gruppi di lavoro  $complexsi<sup>1</sup>$

#### Mattia Monga

Dip. di Informatica Università degli Studi di Milano, Italia mattia.monga@unimi.it

#### Anno accademico 2022/23, II semestre

 $1_{\textcircled{\scriptsize 0}}$  2023 M. Monga. Creative Commons Attribuzione — Condividi allo stesso modo 4.0 Internazionale. http://creativecommons.org/licenses/by-sa/4.0/deed.it

<span id="page-0-0"></span>Build

Costruire (assemblare) un prodotto software fatto di molti componenti è tutt'altro che banale:

- dipendenze da componenti che non controlliamo (dependency hell)
- dipendenze fra componenti che stiamo sviluppando

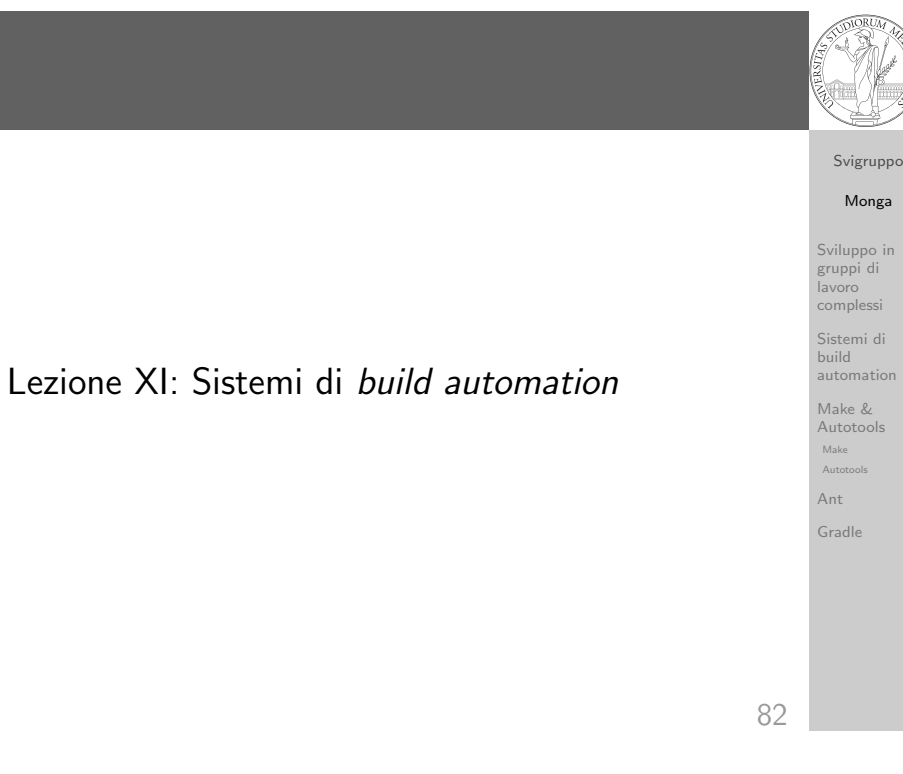

#### Svigruppo [M](#page-5-0)onga

1

Sviluppo in [gruppi](#page-0-0) di lavoro complessi Sistemi di **build** automation [Make](#page-0-0) & [Autoto](#page-0-0)ols Make [Autotoo](#page-0-0)ls [Ant](#page-1-0)

[Gradle](#page-3-0)

# Make

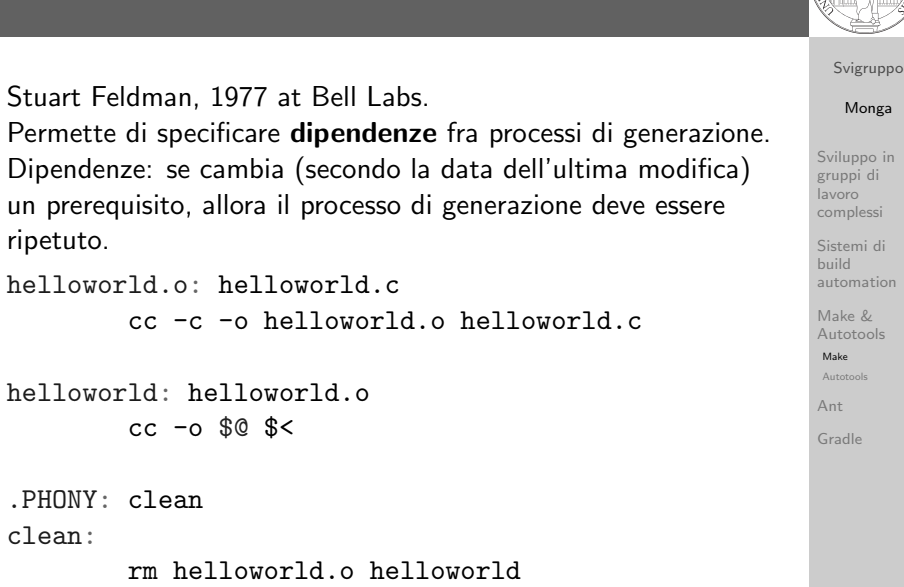

## Make: come funziona

sola volta da ogni target)

l'ordinamento topologico

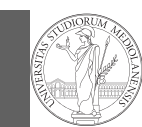

Svigruppo Monga Sviluppo in gruppi di lavoro complessi Sistemi di build automation Make & Autotools Make Autotools Ant Gradle

### Standard Makefile Targets

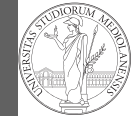

Svigruppo Monga

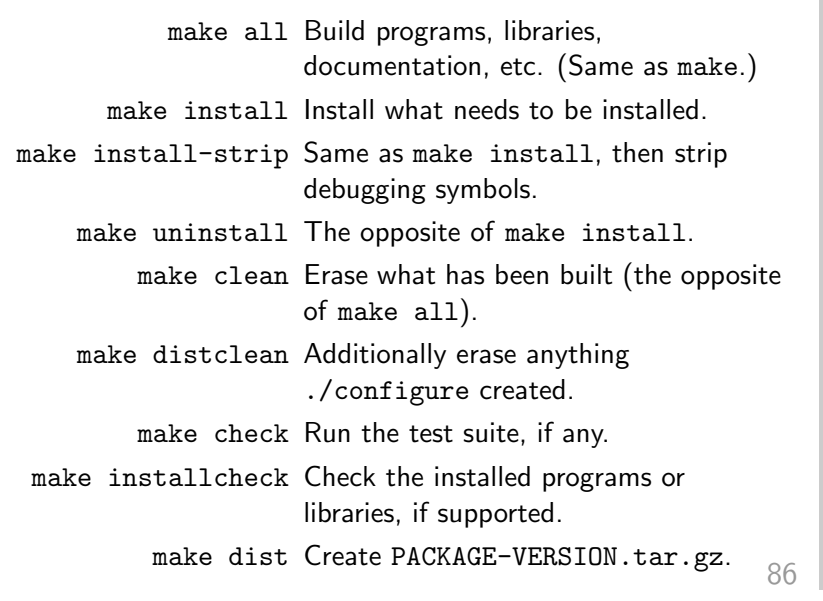

#### Sviluppo in gruppi di lavoro complessi Sistemi di build automation Make & Autotools Make Autotools Ant Gradle

### <span id="page-1-0"></span>Standard File System Hierarchy

...

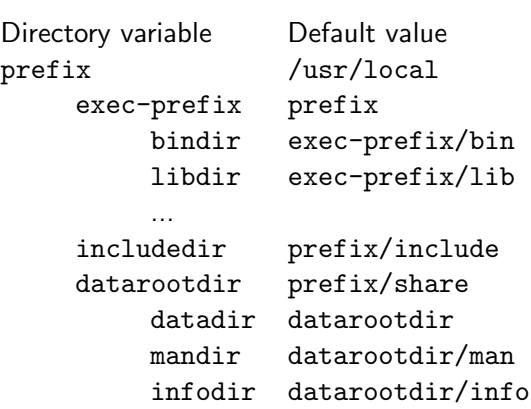

Le dipendenze definiscono un grafo aciclico che ammette un unico ordinamento topologico (in quanto si passa una

• I processi di generazione (recipes) sono eseguiti seguendo

 $\bullet$  Nei make moderni è possibile eseguire processi di generazione indipendenti in parallelo  $(make -j)$ Parte del materiale che segue è preso da: http://www.lrde.epita.fr/~adl/autotools.html

Svigruppo [M](#page-0-0)onga Sviluppo in [gruppi](#page-0-0) di lavoro complessi Sistemi di build automation [Make](#page-0-0) & [Autoto](#page-0-0)ols Make [Autotoo](#page-0-0)ls [Ant](#page-1-0)

85

Portabilità della costruzione

Il modello di make assume un ambiente di build fisso.

- · L'ipotesi è irrealistica perfino nel mondo dello sviluppo anni '70 (C/UNIX)
- Compilatori, librerie cambiano molto anche nell'ambito degli standard

Svigruppo Monga

gruppi di lavoro complessi Sistemi di build automation

Sviluppo in

Make & Autotools Make Autotools Ant

Gradle

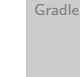

### Non-Portability in C

#### Funzioni di libreria che:

- non esistono ovunque (es. strtod())
- hanno nomi diversi (es. strchr() vs. index())
- hanno prototipi differenti (es. int setpgrp(void); vs. int setpgrp(int, int);)
- hanno comportamenti diversi (e.g., malloc(0);)
- richiedono diverse dipendenze transitive (pow() in libm.so or in libc.so?)
- o richiedono diverso trattamento (string.h vs. strings.h vs. memory.h)

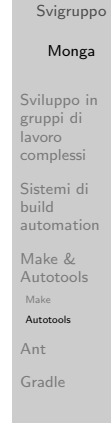

vigruppo [M](#page-0-0)onga Sviluppo in [gruppi](#page-0-0) di

complessi Sistemi di

automation [Make](#page-0-0) & atools

[Gradle](#page-3-0)

# Le soluzioni in C

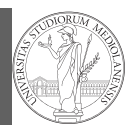

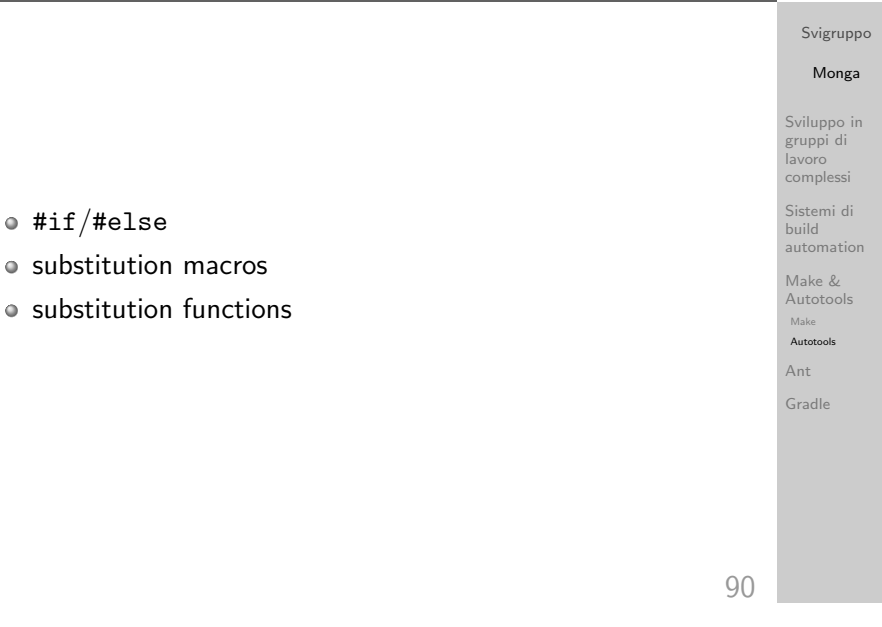

## 89

## Code Cluttered with #if/#else

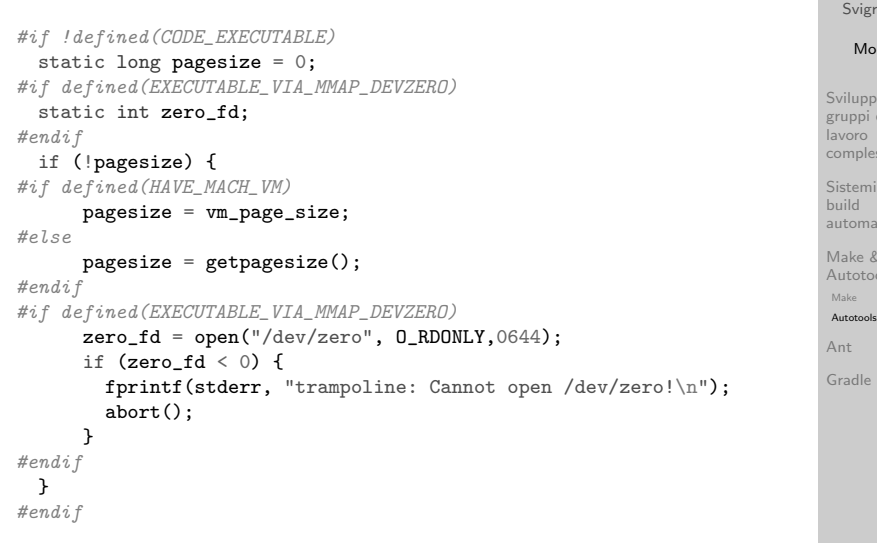

#### Caos...

A physicist, an engineer, and a computer scientist were discussing the nature of God. "Surely a Physicist," said the physicist, "because early in the Creation, God made Light; and you know, Maxwell's equations, the dual nature of electromagnetic waves, the relativistic consequences..." "An Engineer!," said the engineer, "because before making Light, God split the Chaos into Land and Water; it takes a hell of an engineer to handle that big amount of mud, and orderly separation of solids from liquids..." The computer scientist shouted: "And the Chaos, where do you think it was coming from, hmm?" –Anonymous

dal manuale di Autoconf

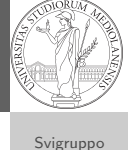

#### Monga Sviluppo in gruppi di lavoro

Sistemi di build automation Make & Autotools Make Autotools

complessi

Ant Gradle

91

### configure

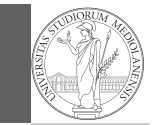

Svigruppo Monga Sviluppo in

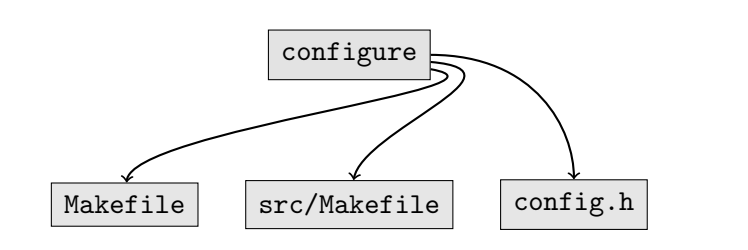

- configure verifica le caratteristiche dell'ambiente di costruzione.
- genera un config.h con le #define giuste
- e un Makefile

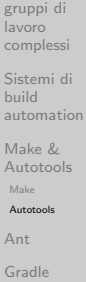

93

<span id="page-3-0"></span>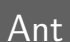

- $\bullet$  Build automation: dipendenze + processi di generazione  $+$  riconfigurazione all'ambiente di build
- Java e XML

Plugin in Java

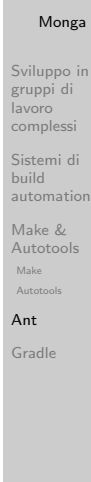

Svigruppo

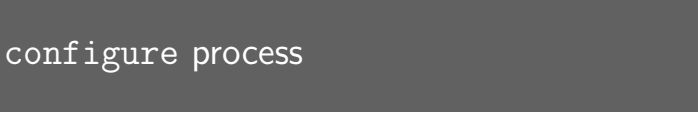

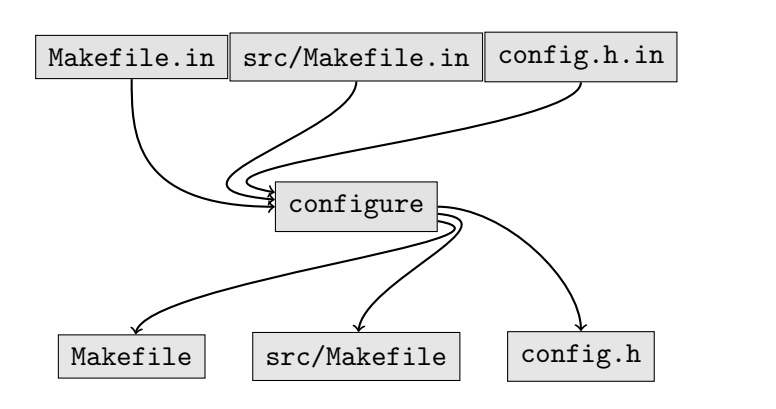

\*.in sono configuration templates da cui configure genera lo script di verifica dell'ambiente.

94

Svigruppo Monga Sviluppo in gruppi di lavoro complessi Sistemi di build automation Make & Autotools Make Autotools Ant Gradle

## Ant

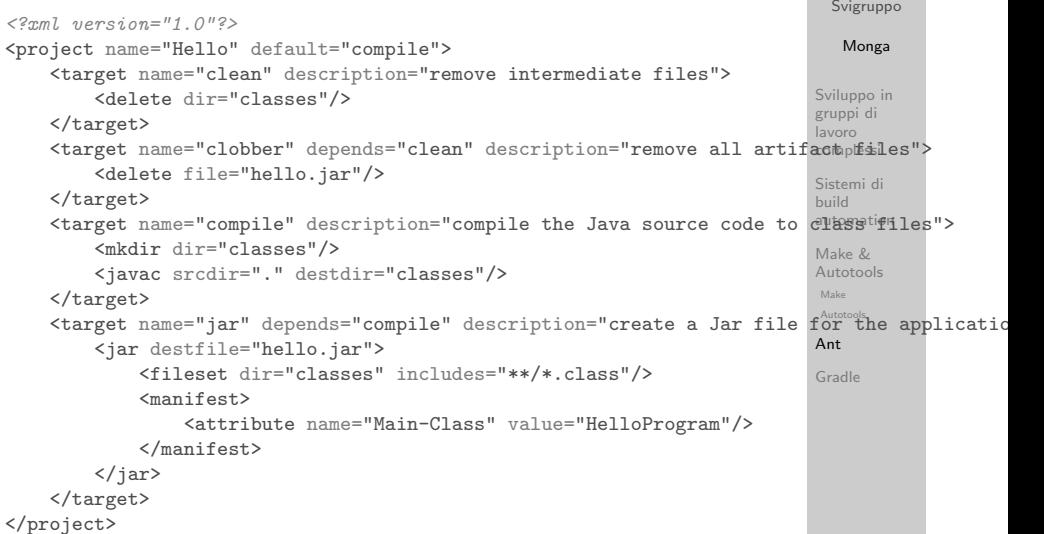

### Prospettiva

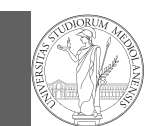

Svigruppo Monga Sviluppo in gruppi di lavoro complessi Sistemi di build automation Make & Autotools Make Autotools Ant Gradle

Il supporto dei tool al processo di sviluppo:

Configuration management artifact, configurazioni, storia delle configurazioni

Build automation dipendenze fra artifact

- make L'ambiente di sviluppo è implicito: dipendenze solo fra gli artifact sotto controllo
- ant/maven grazie a cataloghi centralizzati, dipendenze su tutti componenti, l'ambiente di sviluppo è ancora implicito (ma embedded)
	- gradle anche l'ambiente di sviluppo è descritto nella "build automation", almeno in parte

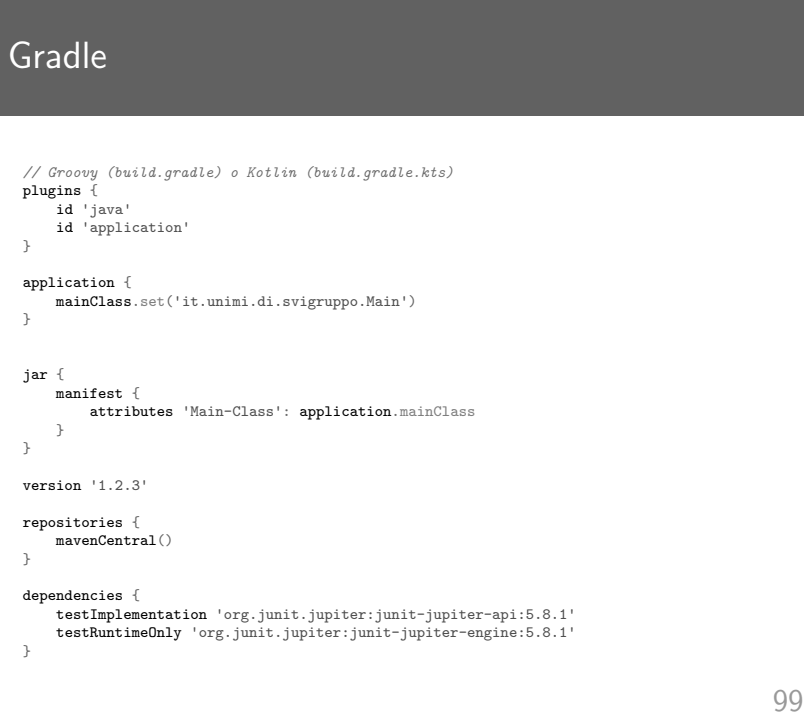

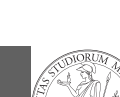

Svigruppo [M](#page-0-0)onga Sviluppo in [gruppi](#page-0-0) di lavoro complessi Sistemi di build automation [Make](#page-0-0) & [Autoto](#page-0-0)ols Make [Autotoo](#page-0-0)ls [Ant](#page-1-0) [Gradle](#page-3-0)

97

#### Gradle

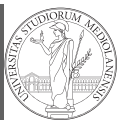

Svigruppo Monga Sviluppo in gruppi di lavoro complessi Sistemi di build automation Make & Autotools Make

Domain specific language basato su Groovy build-by-convention (eventualmente configurabile) Supporta cataloghi di componenti Supporto per il test

Reportistica

Autotools Ant Gradle

Svigruppo

98

## Gradle DSL

task hello {

}

}

group 'svigruppo' description 'Saluta lo sviluppatore'

doLast { println 'Hello user!' }

anotherHello.dependsOn hello

task anotherHello { doFirst { println 'Salutoni!'

}

```
Monga
          Sviluppo in
          gruppi di
          lavoro
          complessi
          Sistemi di
          build
          automation
          Make &
          Autotools
           Make
           Autotools
          Ant
          Gradle
100
```
# Gradle DSL (cont.)

```
task copia(type: Copy) {
    from 'source'
    into 'destination'
}
task ciao(type: Exec) {
    workingDir '.'
```
commandLine '/usr/bin/echo', 'ciao mamma'

<span id="page-5-0"></span>}

Svigruppo Monga Sviluppo in gruppi di lavoro complessi Sistemi di build automation Make & Autotools Make Autotools Ant Gradle

101